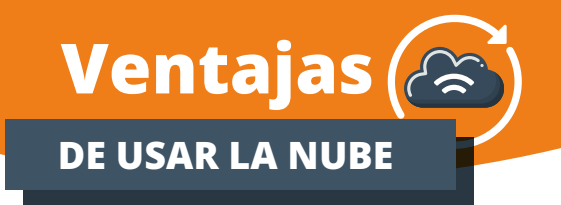

**1 Es un método de almacenamiento de información en línea que te facilita acceder a tus archivos desde cualquier lugar y dispositivo con conexión a internet.**

- **2 Te permite realizar copias de seguridad de la información de manera automática, sin tenerte que preocupar de hacerlo manualmente.**
- **3 Almacena la información en sus servidores de manera cifrada, para que esté más segura y solo tú puedas saber que contienen los archivos.**
- **4 Es escalable y puede crecer junto a tus necesidades de almacenamiento.**
- **5 Evita tener que disponer de dispositivos de almacenamiento externos como discos duros o USB.**
- **6 Facilita las tareas de mantenimiento, preocupándote solo de actualizar la aplicación a través de la que accedes a tu información.**

# **Y si no haces copias en la nube**

**¿Qué puede pasar? ¿Qué puede pasar?**

### **Pérdida de datos**

**404**

**Si el dispositivo que contiene se estropea o da algún fallo.**

### **Seguridad Física**

**Los datos pueden ser robados si el dispositivo con las copias cae en malas manos.**

### **Costes adicionales**

**El almacenamiento y mantenimiento de los datos en distintos soportes pueden resultar más elevados.**

### **Dificultad de acceso**

**Si no estás físicamente presente en la ubicación donde se guardan los datos, no podrías consultarlos.**

# TU AYUDA EN **CIBERSEGURIDAD**

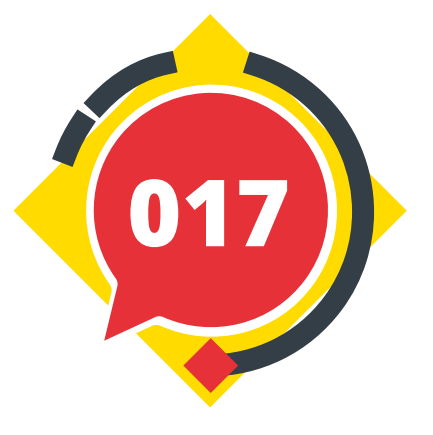

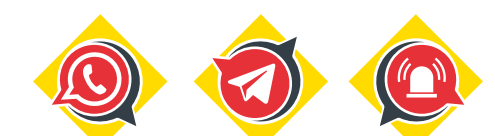

**WhatsApp 900 116 117 Telegram @INCIBE017 Formulario web**

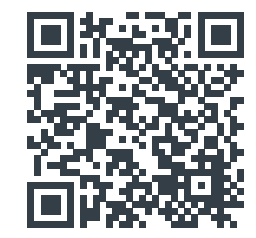

 $\frac{20}{26}$ 

# **¿Estás preparado para un posible desastre?**

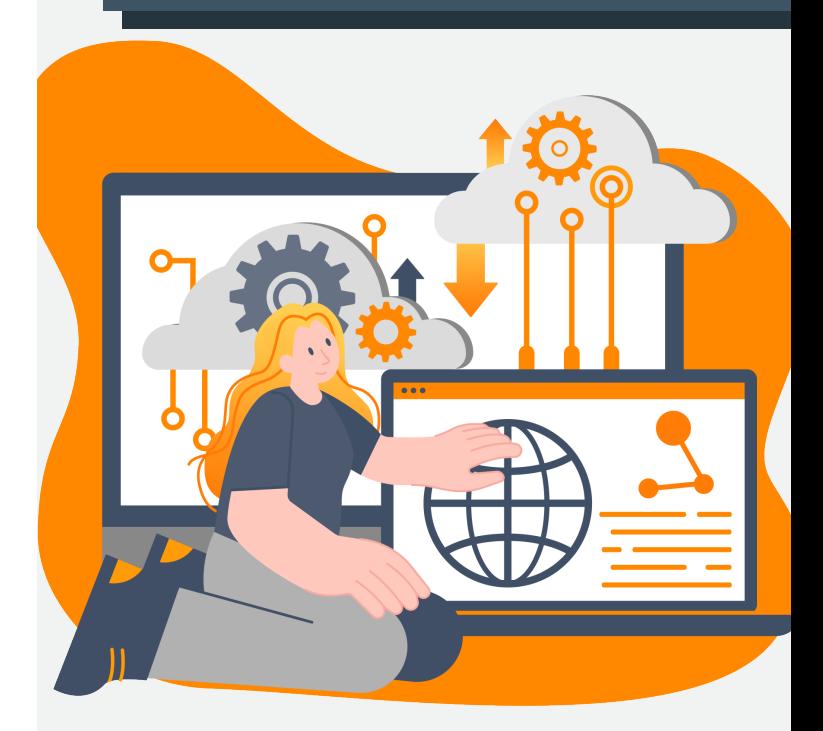

**Descubre cómo las copias de seguridad en la nube pueden salvar tus datos.**

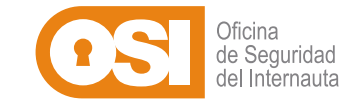

### **www.incibe.es/ciudadania**

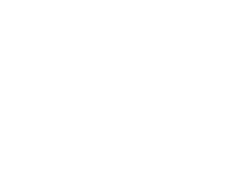

NextGenerationEU

# **Qué comprobaciones**

**de un servicio realizar antes de usarlo**

# **Seguridad y privacidad**

Asegúrate de que el proveedor de servicios en la nube tenga **medidas sólidas de seguridad**, como cifrado de datos o autenticación de dos factores, para salvaguardar tus datos personales.

# **Almacenamiento y capacidad**

Comprueba que ofrezca **suficiente almacenamiento y capacidad** para tus necesidades actuales y futuras.

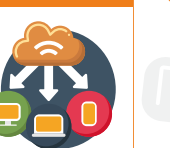

# **Usa contraseñas robustas y seguras:**

**Al menos 8 caracteres.**

**Combinación de letras (mayúsculas y minúsculas), números y símbolos. Que no contega palabras comunes. Distinta a la utilizada en otros servicios online.**

# **Activa la doble verficación**

**Habilita la autenticación de dos factores (2AF) para agregar una capa adicional de seguridad a tu cuenta en la nube.**

# **Cifra la información confidencial:**

**Para documentación importante, cifra los ficheros antes de subirlos con alguna herramienta específica de cifrado:**

 $**$ 

**www.incibe.es/ciudadania/herramientas**

# **Control de Acceso:**

**Limita y revisa con quién compartes tus datos en la nube. Otorga permisos de acceso solo a aquellos que realmente lo necesitan y durante el tiempo que sea necesario.**

# **Cómo acceder a las principales plataformas**

**Sigue los siguientes pasos para localizar el servicio**

**1**

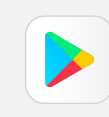

### **Google Drive Accede a través de este enlace:**

**https://www.google.com/drive**

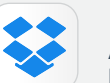

## **Dropbox**

**Accede a través de este enlace: https://www.dropbox.com**

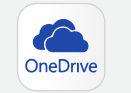

# **OneDrive**

**Accede a través de este enlace: https://www.onedrive.live.com**

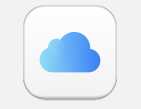

**iCloud Accede a través de este enlace: https://www.icloud.com**

**Todos estos servicios te permiten enviar a la nube datos almacenados en el dispositivo a través de una aplicación que se puede descargar tanto de Google Play como de Apple Store. Para ello:**

**2**

 **Accede a estos repositorios de aplicaciones oficiales; 1**

**2** Busca la aplicación por su nombre;

 **Una vez localizada, instálala; 3**

*<b>1* Introduce tus datos de acceso correspondientes y,

 **Una vez dentro, ya podrás empezar a sincronizar los 5 datos que desees.**

 **Si tienes dudas sobre cómo utilizar un servicio concreto, no dudes en consultar su servicio de ayuda o soporte** *online***. Una simple búsqueda por Internet puede dirigirte a la página correspondiente con la resolución a tus dudas.**

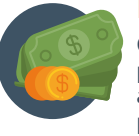

# **Precios**

Compara los **planes de precios** ofrecidos por diferentes proveedores. Ten en cuenta los costes mensuales o anuales, así como cualquier otro importe adicional que pueda aplicarse.

# **Experiencia del usuario y facilidad de uso**

Asegúrate que puedas utilizar el servicio de **manera sencilla y eficiente**. Considera la interfaz de usuario, la facilidad de configuración, la capacidad de compartir y gestionar archivos.

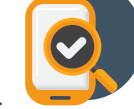

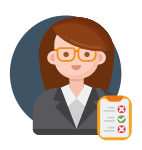

# **Soporte técnico y servicio al cliente** Revisa si el proveedor ofrece un **buen servicio de**

**atención al cliente**, incluyendo opciones de contacto y tiempos de respuesta en caso de que encuentres problemas o te surjan dudas.

# **Políticas de privacidad**

Dedica el tiempo que sea necesario para entender **cómo la empresa trata los datos de los usuarios**. Por ejemplo, si los almacena cifrados, si los comparte con terceros, etc.

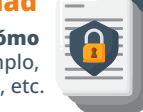

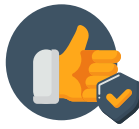

## **Reputación y comentarios**

**Investiga** a la empresa y **busca comentarios** de otros usuarios para conocer sus experiencias y opiniones sobre la misma.

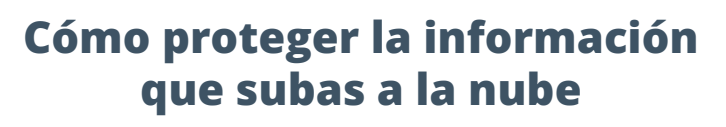